UPTD Puskesmas Salotungo

Jl. Samudra Kel. Botto Kec Lalabata Kabupaten Soppen Pemerintah Kab. Soppeng / Dinas Kesehatan / UI Salotungo

# Poliklinik Umum

No. SK :

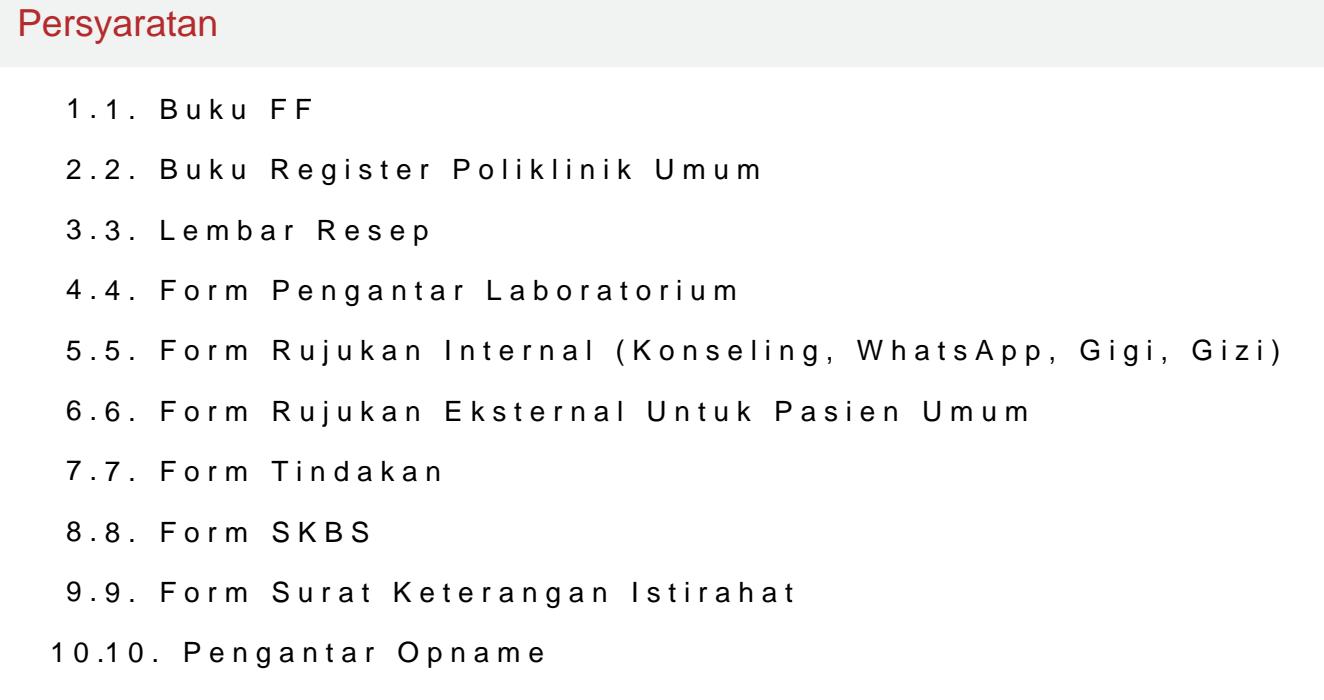

Sistem, Mekanisme dan Prosedur

### UPTD Puskesmas Salotungo

JI. Samudra Kel. Botto Kec Lalabata Kabupaten Soppen Pemerintah Kab. Soppeng / Dinas Kesehatan / UI Salotungo

- 1.1. Perawat memanggil pasien sesuai nomor antrian
- 2.2. Petugas mencocokkan identitas pasien dengan rekam medis, jika ada mengkonfirmasikan dengan unit pendaftaran
- 3.3. Pasien masuk, petugas menyapa pasien dan dipersilahkan duduk
- 4.4. Kajian awal paramedis meliputi anamnesa dan pemeriksaan fisik TNI diperlukan
- 5.5. Pemeriksaan oleh dokter melalui kajian ulang + anamnesa tambahan diperlukan pasien dapat diperiksa dengan posisi berbaring ditempat tid
- 6.6. Apabila pasien membutuhkan pemeriksaan laboratorium maka rujuk p
- 7.7. Apabila pasien membutuhkan tindakan medis maka dirujuk ke ruang menandatangani terlebih dahulu informed concent di UGD
- 8.8. Catat diagnosa dan terapi pasien dalam buku rekam medis
- 9.9. Berikan penyuluhan atau konseling kepada pasien tentang penyakit
- 10.10. Bila pasien tidak dapat diterapi di puskesmas atau memerlukan per rujuk ke rumah sakit
- 11.11. Berikan resep obat kepada pasien dan dipersilahkan ke apotik
- 12.12. Bila pasien memerlukan konseling ke unit pelayanan kesehatan lair terkait sebelum pasien ke apotik
- 13.13. Petugas mencatat hasil pemeriksaan pasien di buku register dan m kebagian pendaftaran.

## Waktu Penyelesaian

### 7 Menit

rata2 waktu yg di gunakan dalam pemeriksaan pasien di poli

# Biaya / Tarif

UPTD Puskesmas Salotungo

Jl. Samudra Kel. Botto Kec Lalabata Kabupaten Soppen Pemerintah Kab. Soppeng / Dinas Kesehatan / UI Salotungo

Tidak dipungut biaya

1.Gratis untuk Pasien Peserta Jaminan Kesehatan Nasional

2. Bayar Retribusi (Pasien Umum) Sesuai Perda 7 Tahun  $2021$ .

Produk Pelayanan

1.Pelayanan Pasien Rawat Jalan

Pengaduan Layanan

1. Melalui Kotak saran

2. Melalui pemsaki esmas.salotungo@gmail.com

3. Datang langsung ke puskesmas dan menemui kepala puskesmas.

4.Melaui call center puskesmas : 0853-1298-7358

5. Melalui webstips://pkm.salotungo.soppengkab.go.id/